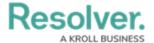

# **Scope & Launch Overview**

Last Modified on 02/20/2025 3:18 pm EST

#### **Overview**

Scope and Launch are important terms to understand when creating an Assessment. These terms are outlined below:

## **Related Information/Setup**

For information on the role of an administrator in the scope and launch of an assessment, see the Scope & Launch Requirements article.

For information on the role on an end-user in completing an assessment, see the Scope & Launch/Create an Assessment article.

Using large data sets (e.g., compliance frameworks, over 2000 scoped objects, etc.) within an assessment may create timeouts and cause errors. Please refer to the Scope and Launch Thresholds and Best Practices article for best practices on how to alleviate these potential issues when using large sets of data.

### Scope

A **Scope** refers to objects or instances used to design or create an assessment.

A user creates a basic assessment by entering a name, selecting a dimension, and adding fields to the assessment form. After the assessment is moved out of the **Creation** state, the user clicks the Open Assessment Scoping form action to select objects and instances from the assessment focus object type(s).

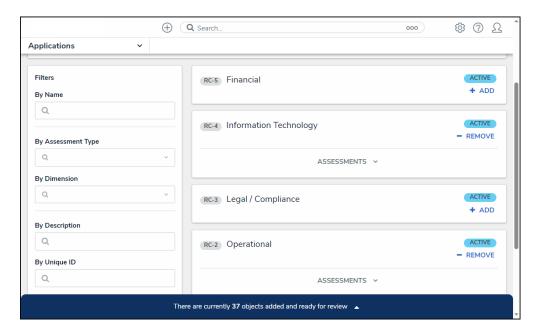

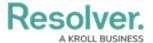

#### A Navigation Form Used to Scope an Assessment Before launch

After selecting objects and instances, click the **Banner** to display the navigation form. The use of navigation form further filters the data.

Navigation forms are not required when launching assessments as it's possible to use a standard form with the Assessment Context element to create new assessments; however, Resolver recommends using navigation forms under most circumstances. See the Navigation Form article for more information.

The tree view on the form helps users decide if related objects are relevant and allow them to add or remove those objects from the assessment. Depending on the user's permissions, the navigation form enables users to review and edit an object through a palette.

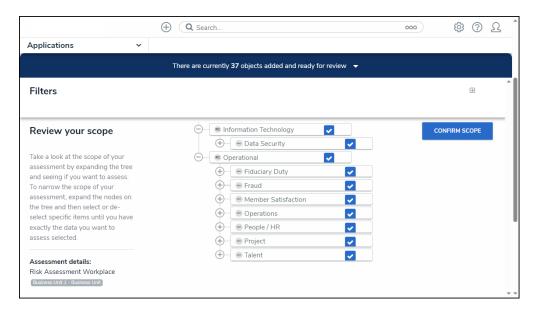

Navigation Form to Allow Further Refinement

#### Launch

A **Launch** refers to processing a fully created assessment in Resolver.